# Turn the data you have into<br>the information you need

How will you manage your data more effectively?

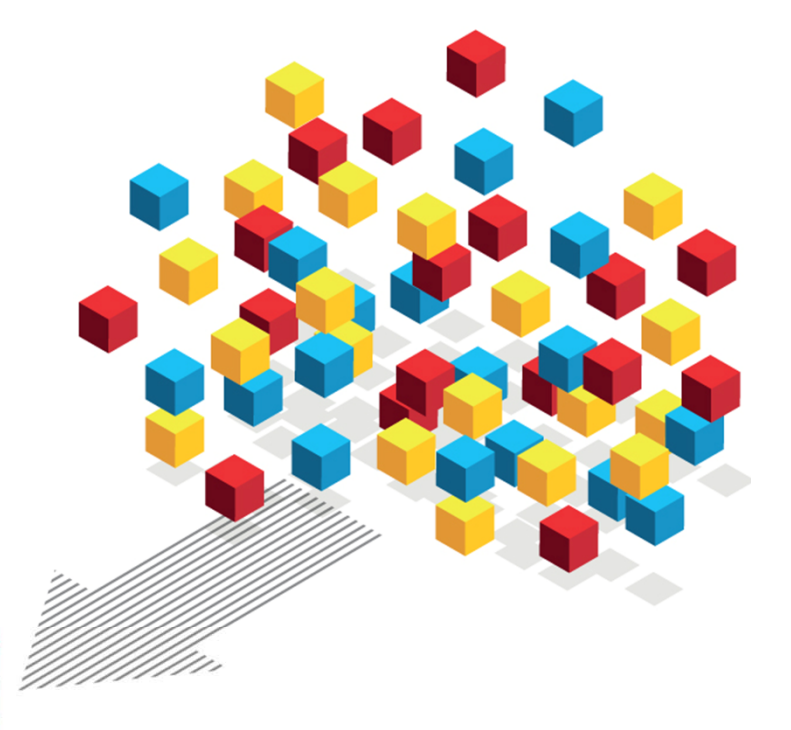

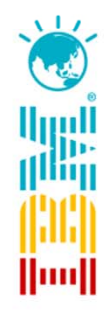

## **IBM DB2 pureScale**

Unlimited capacity Application transparency Continuous availability

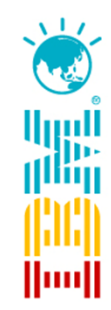

Vinnie CardosoData Management Technical Pre-sales IBM SWG – A/NZ

13/07/2010

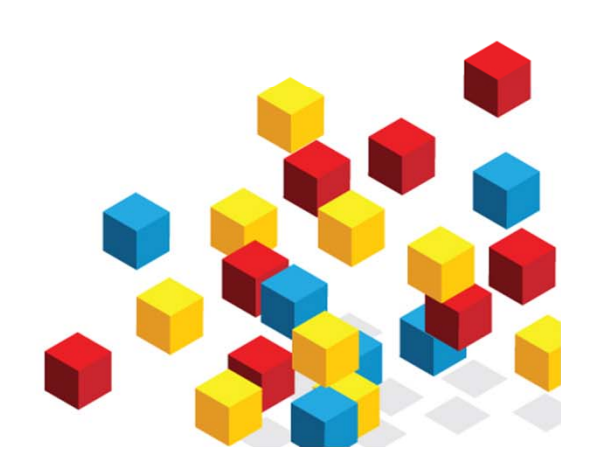

## Agenda

- Technology overview & architecture
- $\bullet$ Supported environments
- •DB2 pureScale demo introduction & scope
- •Demo

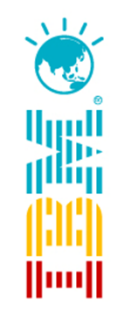

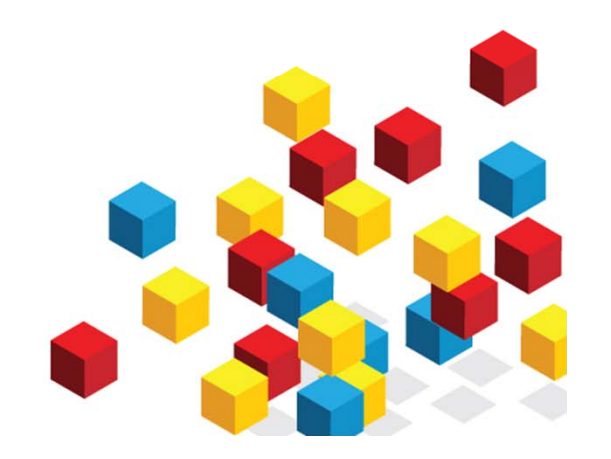

## Introducing DB2 pureScale

- • Virtually unlimited capacity
	- Buy only what you need, add capacity as your needs grow
- • Application transparency
	- Avoid the risk and cost of application changes
- • Continuous availability
	- Deliver uninterrupted access to your data with consistent performance

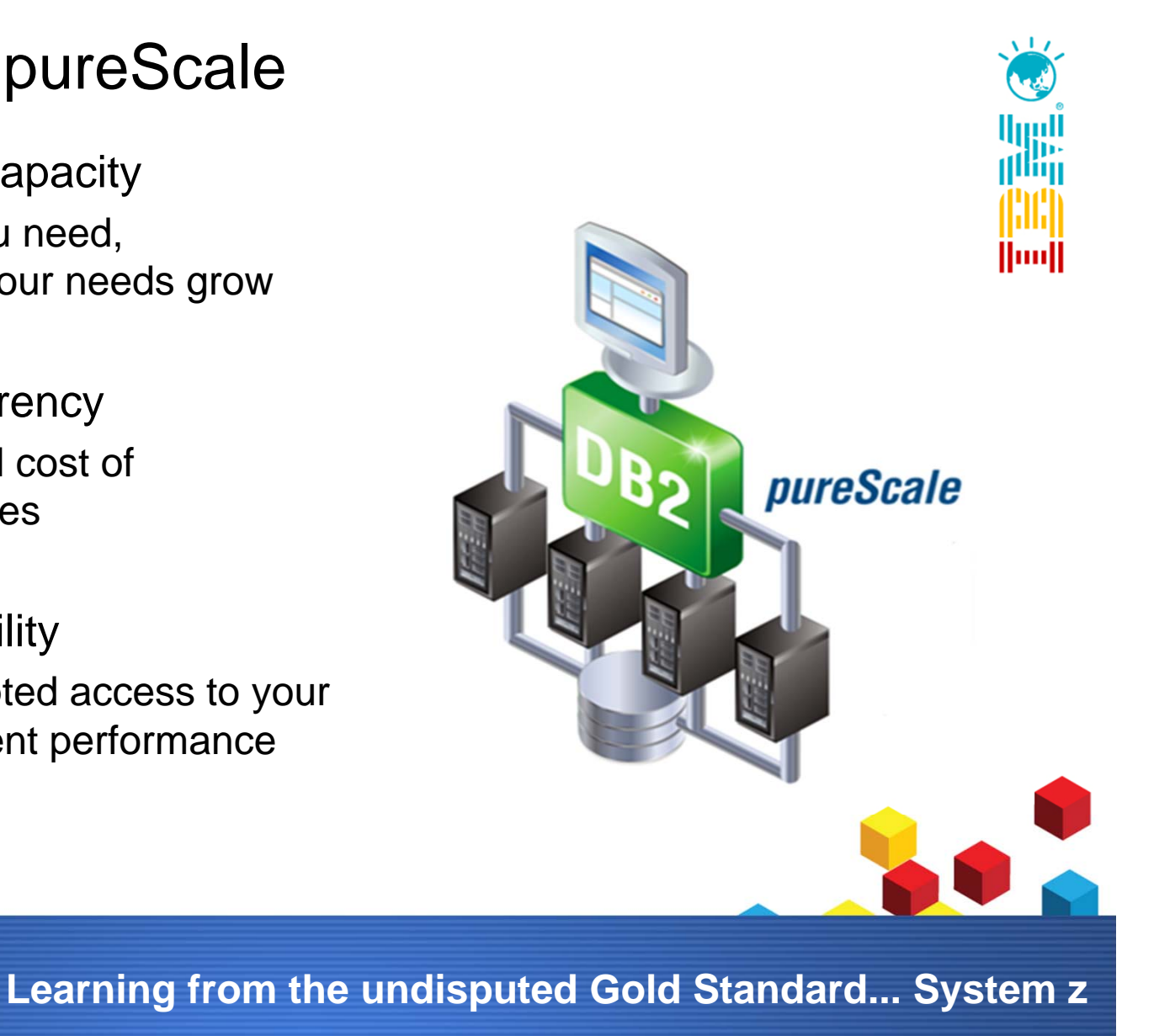

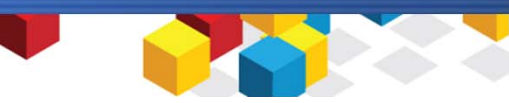

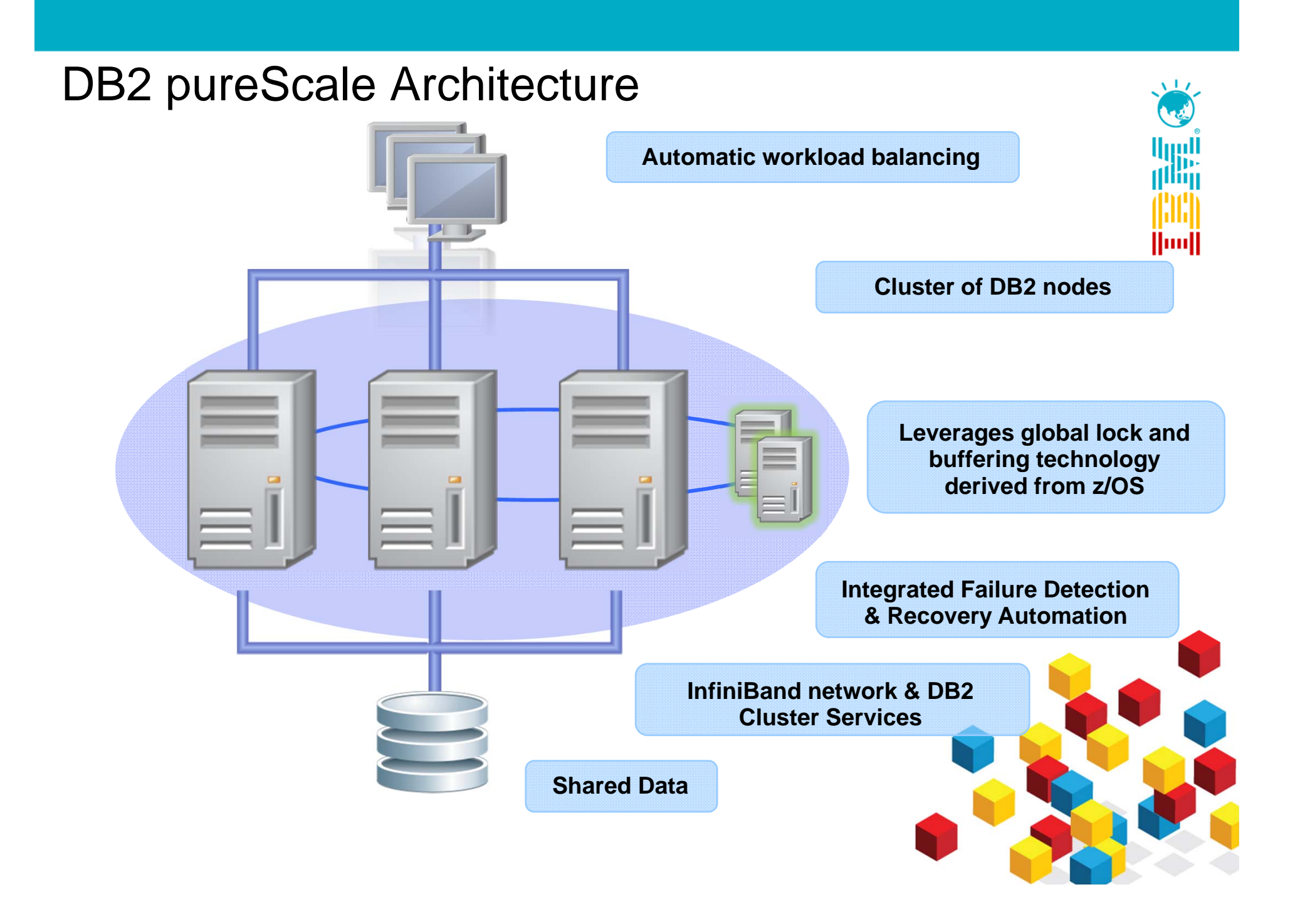

## DB2 for  $z/OS$  Data Sharing is the Gold Standard

- • Everyone recognizes DB2 for z/OS as the "Gold" standard for scalability and high availability
- $\bullet$ Even Oracle agrees:

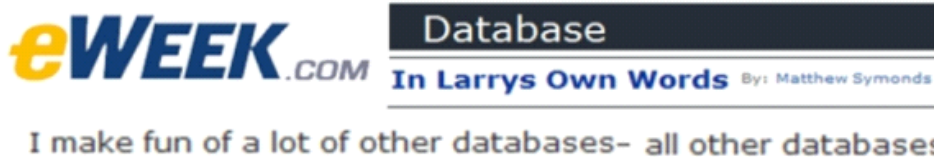

I make fun of a lot of other databases- all other databases, in fact, except the mainframe version of DB2. Its a first-rate piece of technology.

- $\bullet$  Why?
	- The **Coupling Facility**!!
		- **Centralized locking**, **centralized buffer pool** deliver superior scalability and superior availability
	- –The entire environment on z/OS uses the Coupling Facility

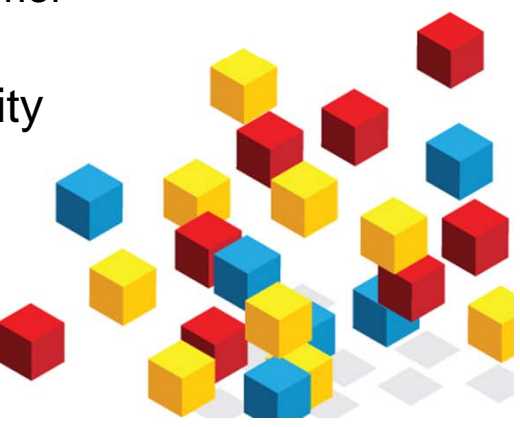

lmı

## The Key to Scalability and High Availability

- • Efficient Centralized Locking and Caching
	- As the cluster grows, DB2 maintains one place to go for locking information and shared pages
	- Optimized for very high speed access
		- $\bullet$  DB2 pureScale uses Remote Direct Memory Access (RDMA) to communicate with the powerHA pureScale server
		- No IP socket calls, no interrupts, no context switching
- • Results
	- Near Linear Scalability to large numbers of servers
	- Constant awareness of what each member is doing
		- If one member fails, no need to block I/O from other members
		- •Recovery runs at memory speeds

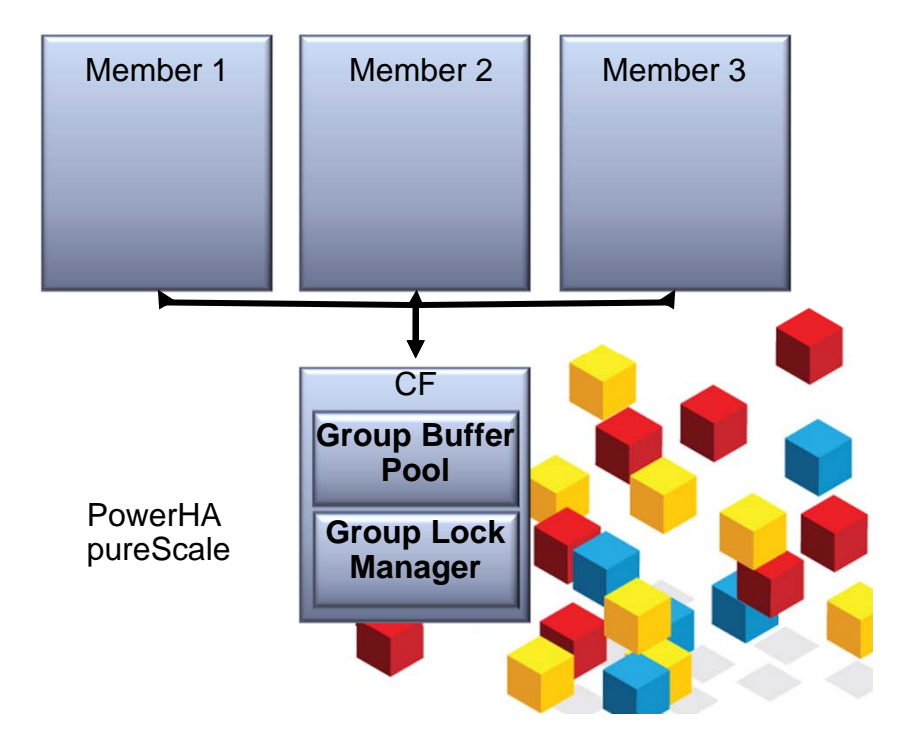

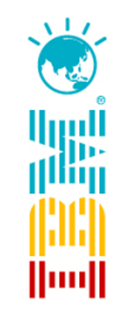

#### *Leverages IBM's System z Sysplex Experience and Know-How*

## Technology Overview

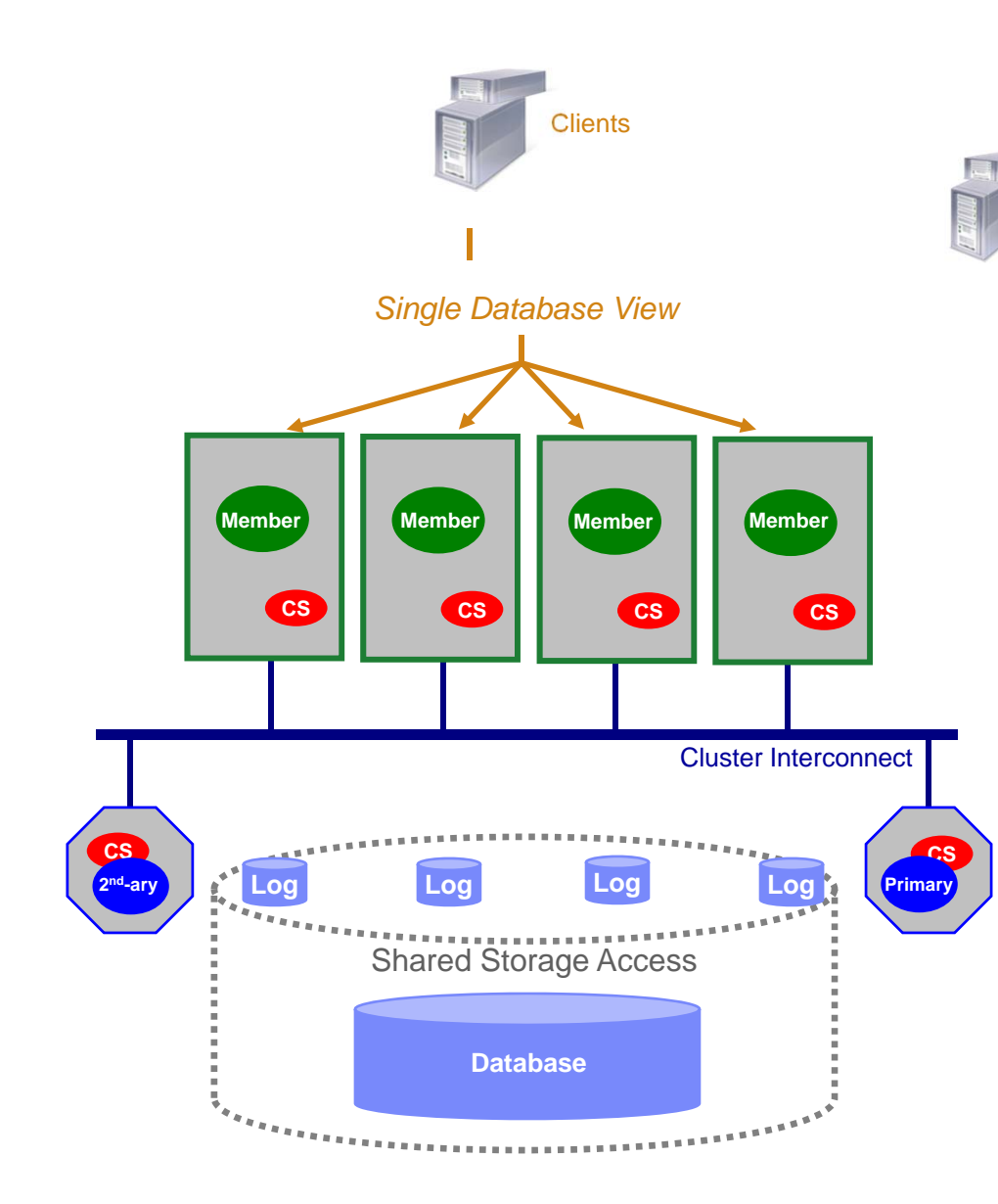

#### **Clients connect anywhere,… see single database**<br>- Clients connect into any member

- Clients connect into any member
- Automatic load balancing and client reroute may change<sup>l</sup> underlying physical member to which client is connected

Шiщ

#### **DB2 engine runs on several host computers**

 Co-operate with each other to provide coherent access to the database from any member

#### **Integrated cluster services**

- Failure detection, recovery automation, cluster file system
- In partnership with STG (GPFS,RSCT) and Tivoli (SA MP)

#### **Low latency, high speed interconnect**

 Special optimizations provide significant advantages on RDMAcapable interconnects (eg. Infiniband)

#### *Cluster caching facility (CF) from STG*

- Efficient global locking and buffer management
- Synchronous duplexing to secondary ensures availability

#### **Data sharing architecture**

- Shared access to database
- Members write to their own logs
- Logs accessible from another host (used during recovery)

## Virtually Unlimited Capacity: Simple Growth

- $\bullet$ By enable a member
- $\bullet$ Easily add a new member to the cluster
- $\bullet$  Just a 'db2start' of the member and it comes online and workload rebalances to take advantage of extra capacity
- $\bullet$  demonstrates ease of increasing the size of cluster to meet increased demands

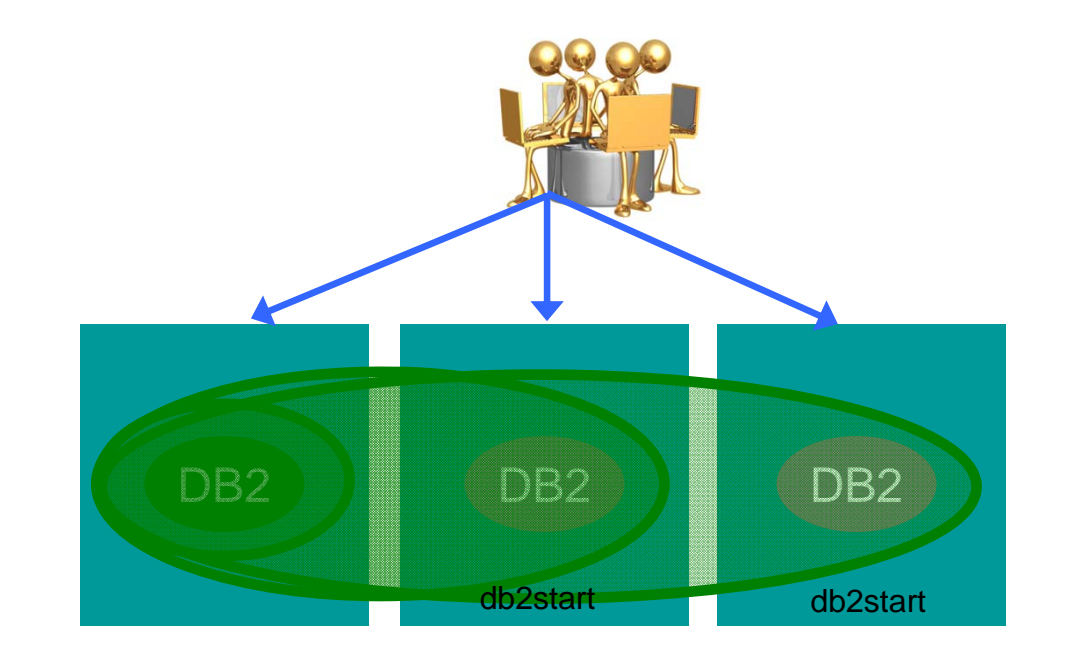

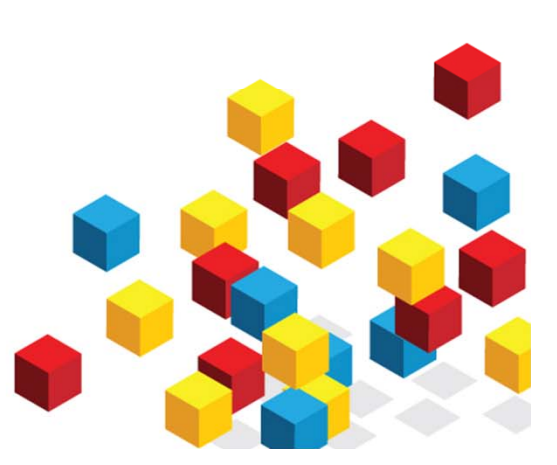

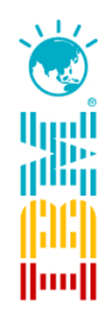

## Workload Balancing

- • Run-time load information used to automatically balance load across the cluster
	- –Shares design with system z Sysplex
	- Load information of all members kept on each member
	- Piggy-backed to clients regularly
	- Used to route next connection (or optionally next transaction) to least loaded member
	- –Routing occurs automatically (transparent to application)
- • Failover
	- Load of failed member evenly distributed to surviving members automatically
- •**Fallback** 
	- Once the failed member is back online, fallback does the reverse

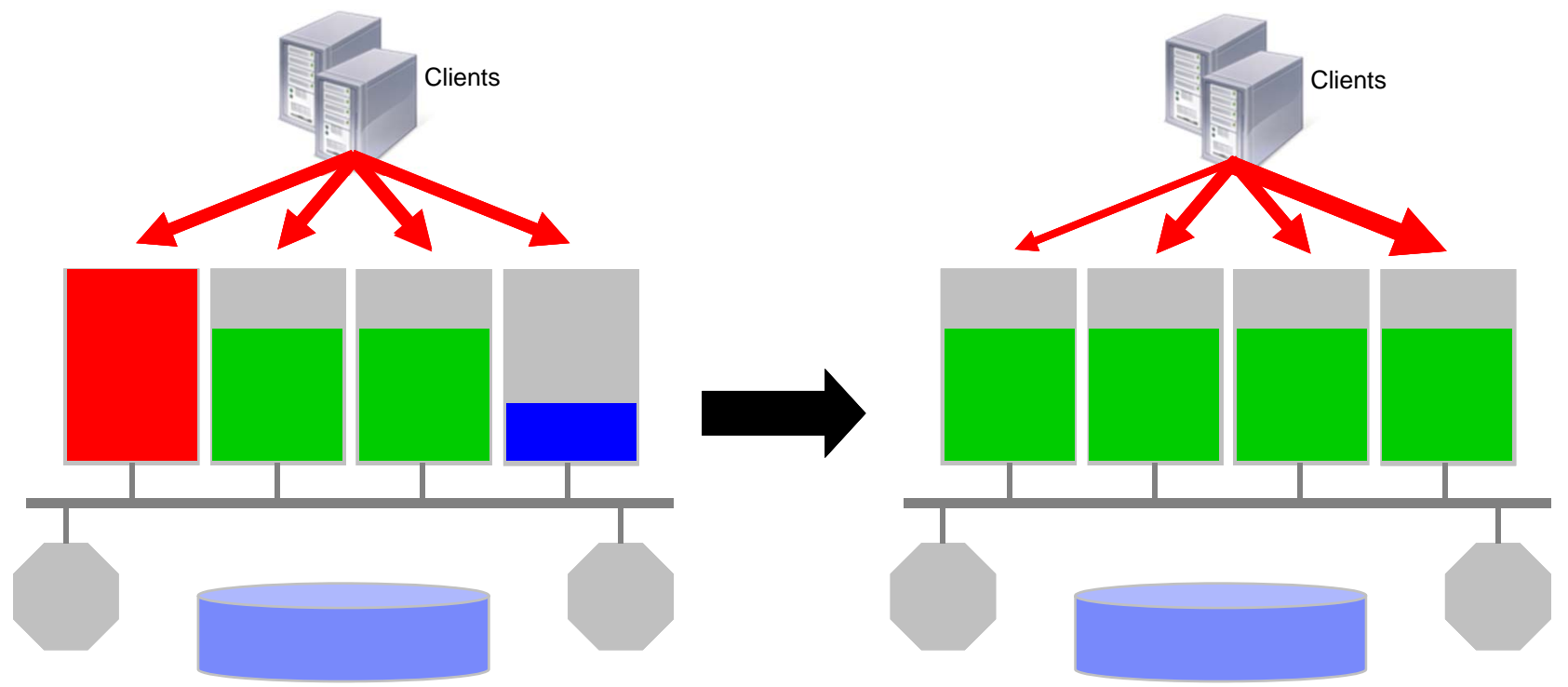

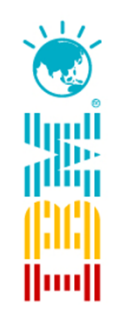

## Optional Affinity-Based Routing

- • Allows you to target different groups of clients or workloads to different members in the cluster
	- Maintained after failover …
		- … and fallback
- • Example use cases
	- Consolidate separate workloads/applications on same database infrastructure
	- Minimize total resource requirements for disjoint workloads
- • Easily configured through client configuration
	- db2dsdriver.cfg file

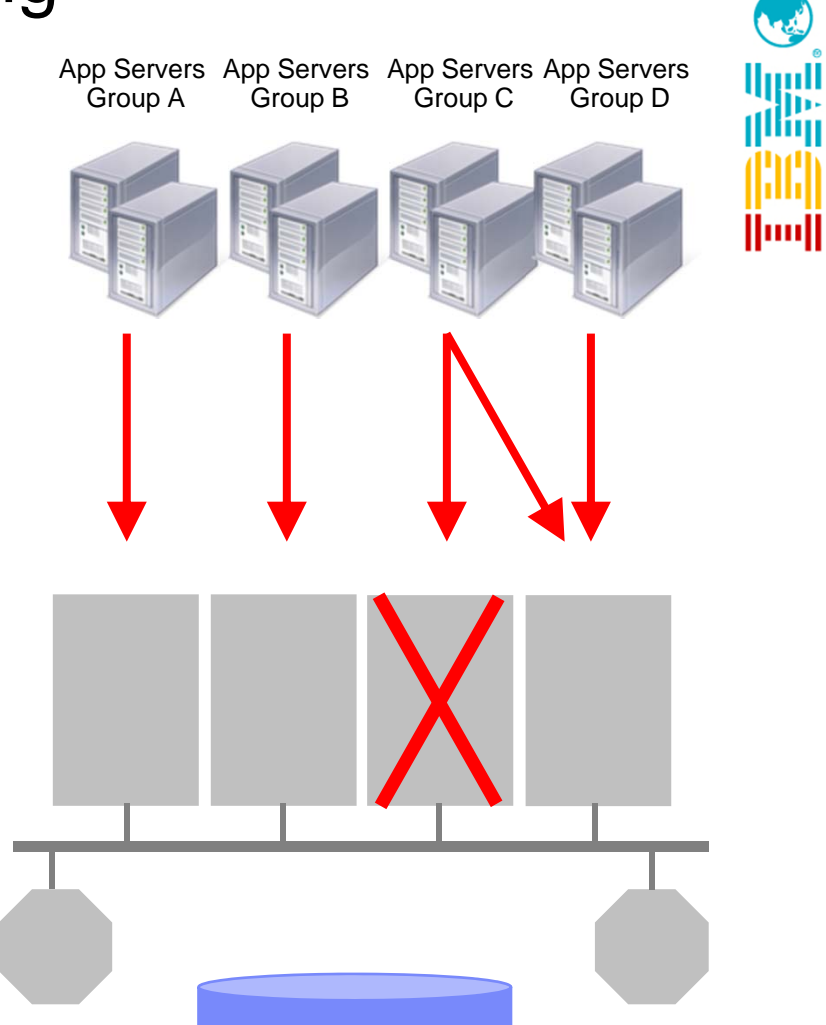

## *Online* Recovery

- • A key DB2 pureScale design point is to maximize availability during failure recovery processing
- • When a database member fails, only data in-flight on the failed member remains locked during the automated recovery
	- – In-flight = data being updated on the member at the time it failed

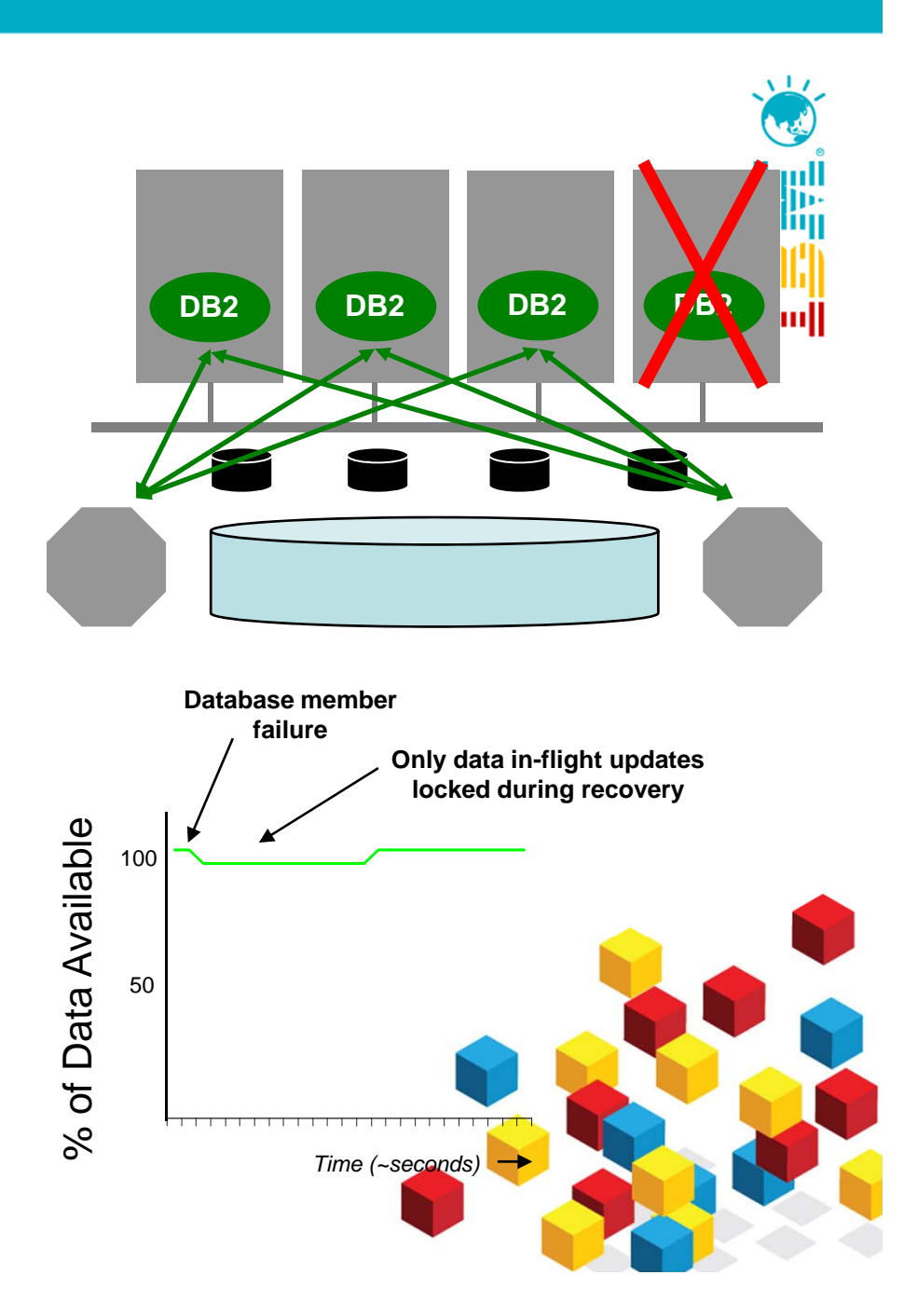

## Scalability example

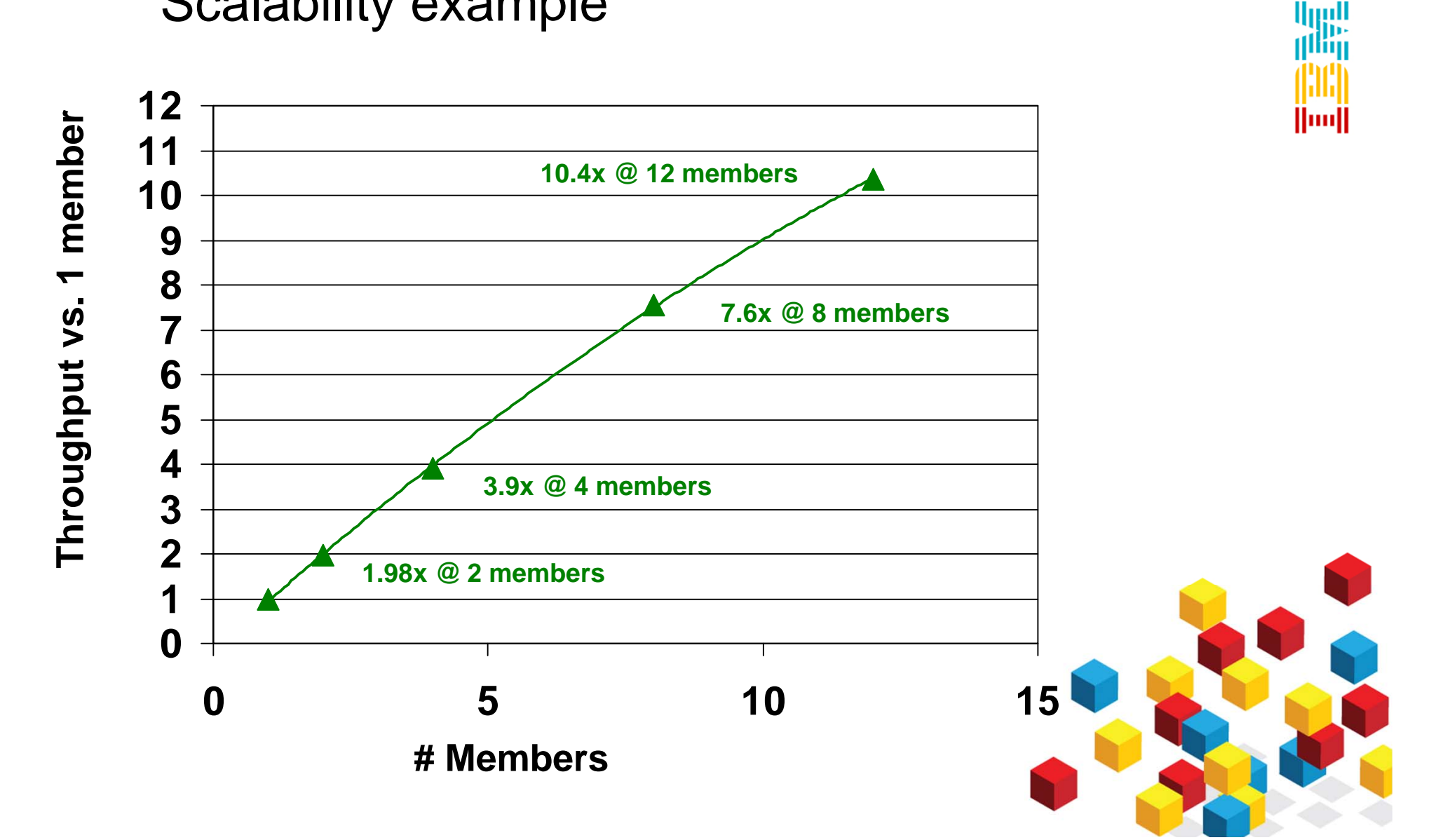

 $\sqrt{17}$ 

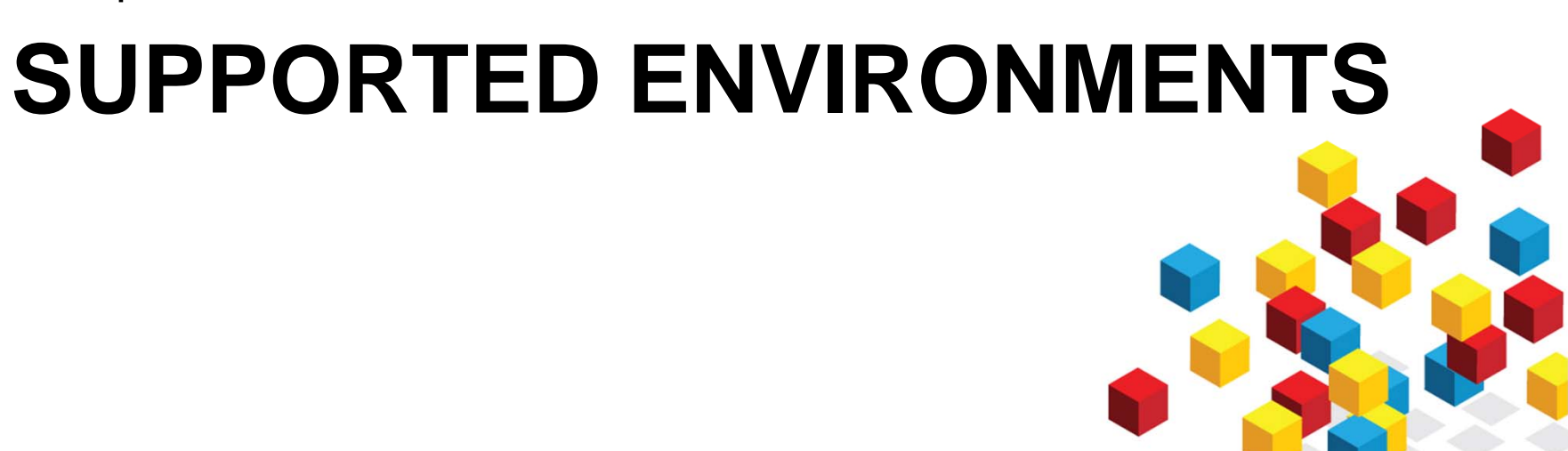

DB2 pureScale

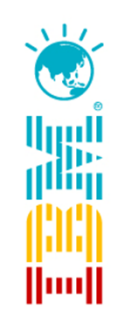

#### DB2 pureScale: Hardware requirements (POWER) *AIX 6.1 / 7.1*

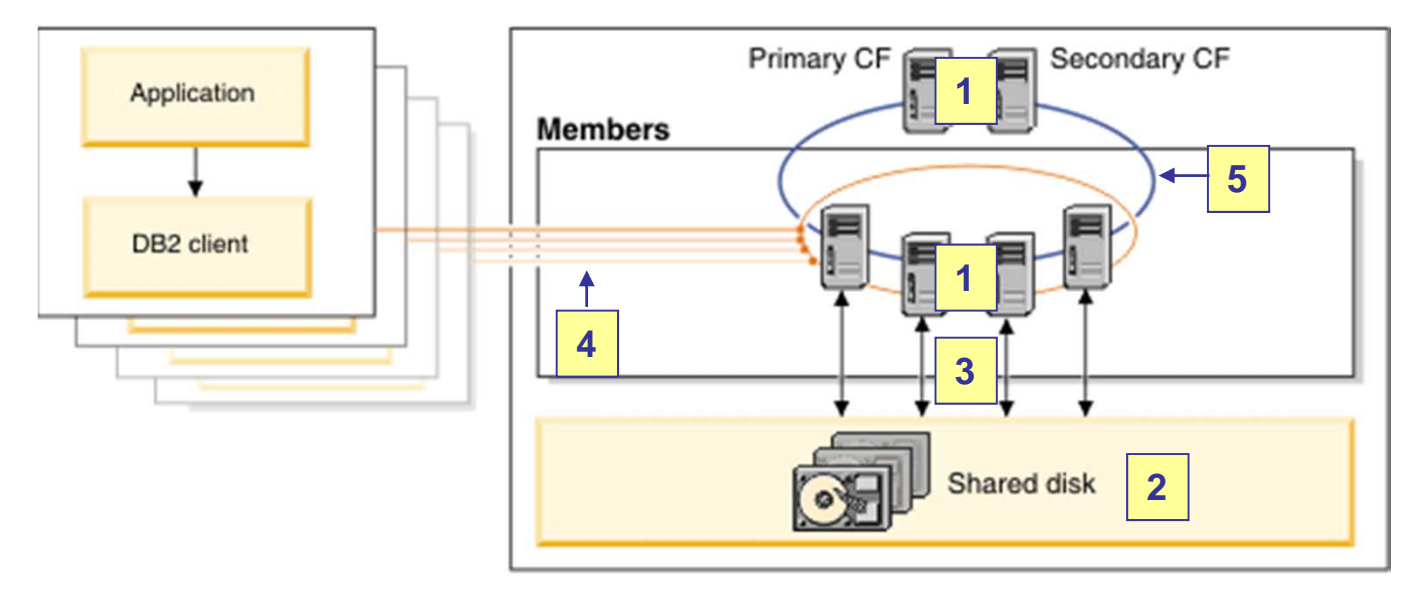

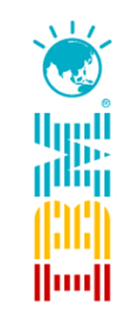

- 1. POWER6 or POWER7 servers
	- –Including P6 550, 595; P7 710, 720, 730, 750, 755, 770, 780, 795
- 2. Disk storage supported by IBM General Parallel File System (GPFS)
- 3. Direct SAN connection
- 4. Ethernet network
- 5. InfiniBand network
	- –IB adapters (varies depending on server type)
	- –IB switch (e.g. 7874-024 24-port 4x DDR InfiniBand Edge Switch)

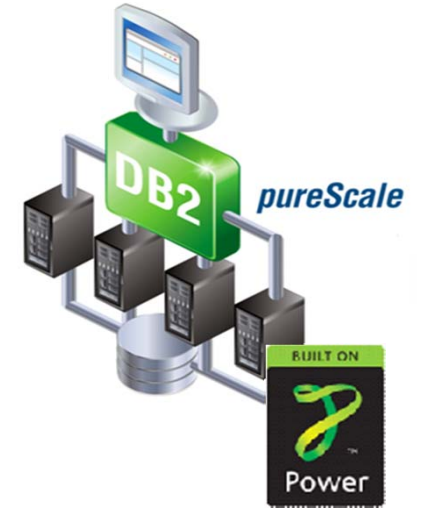

### DB2 pureScale POWER6 Clusters – Typical Configuration

#### **DB2 pureScale components**

**System configuration** 

- DB2 pureScale servers & application workload server:
	- 3 x P6 550 servers
		- 8 x 8192MB RDIMMs
		- 4 x 2-core 5.0 GHz cpu
		- Each P550 server split into 2 LPARs

#### **Storage Information**

- Internal storage for software installations
	- 6x300GB 15K RPM SAS Disk Drive
- External storage
	- DS5100 with 5 x 16-Pak 146.8 GB/15K DDM
	- Defined as 8 devices of ~500GB each

#### **Network Information**

- Infiniband switch (7874-024)
- Infiniband (FC 5609 ) NIC
- Public Ethernet 1GB NIC2

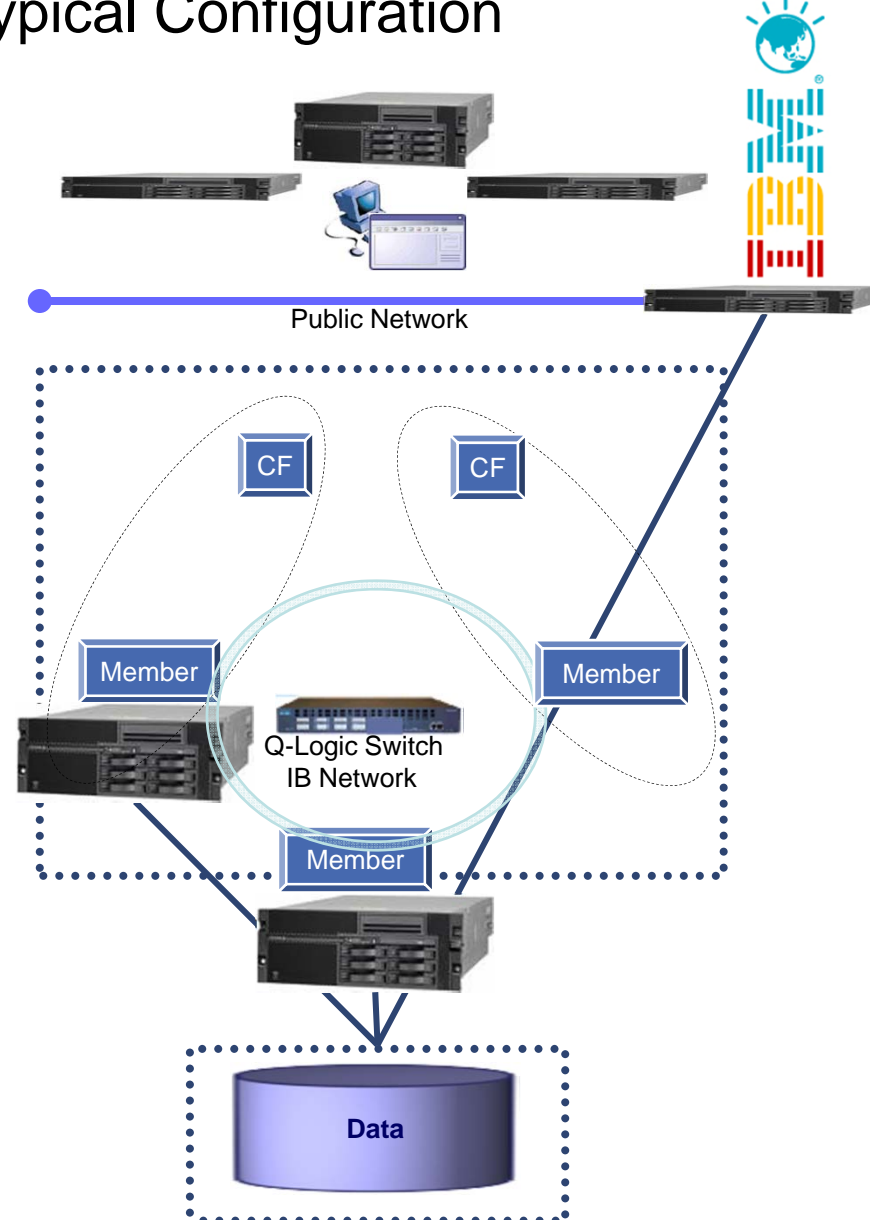

#### DB2 pureScale: Hardware requirements (Linux) *Suse Linux Enterprise Server 10*

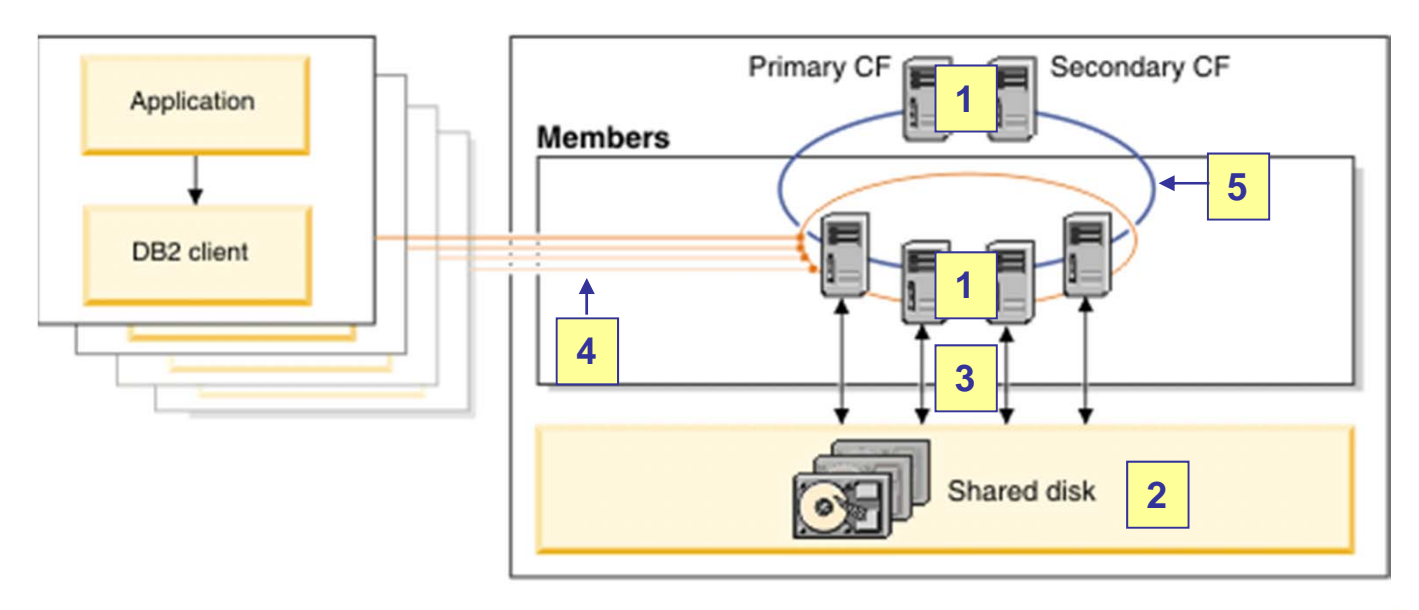

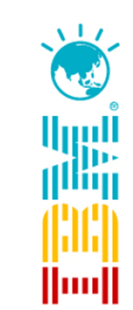

- 1. System x servers
	- Including 3650 M3, 3690 X5, 3850 X5
- 2. Disk storage supported by IBM General Parallel File System (GPFS)
- 3. Direct SAN connection
- 4. Ethernet network
- 5. InfiniBand network
	- IB adapters (Mellanox ConnectX-2 VPI adapter card)
	- IB switch (Mellanox InfiniScale IV QDR InfiniBand Switch)
- •Or 10 Gigabit Ethernet (10GE) network

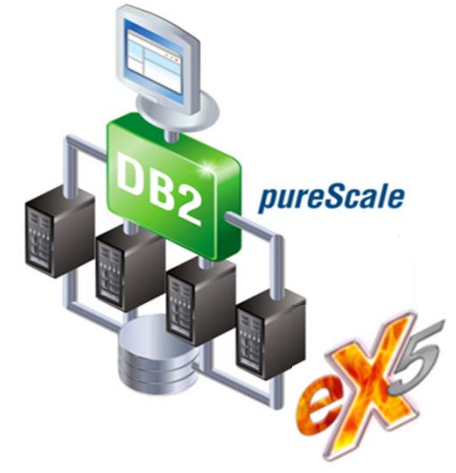

### DB2 pureScale System x Clusters – Typical Configuration

#### **DB2 pureScale components**

**System configuration** 

- DB2 pureScale servers & application workload server:
	- 2 x x3850 X5 servers
		- 4 x 4GB DIMMs (Quad-Rank x8)
		- 2 x 4-core 2.27 GHz Xeon 7560 CPU
	- 1 x x3550 M3 server
		- 3 x 8192MB DIMMS
		- 2 x 6-core 2.93 GHz Xeon 5670 CPU

#### **Storage Information**

- External storage
	- DS5020 with 5 x 16-Pak 146.8 GB/15K DDM
	- Defined as 3 devices of ~1.4TB, and 1 of ~300MB

#### **Network Information**

- Mellanox Infiniband switch (MIS5030Q-1SFC)
- Mellanox Infiniband (MHQH29B-XTR) NIC
- Public Ethernet 1GB NIC2

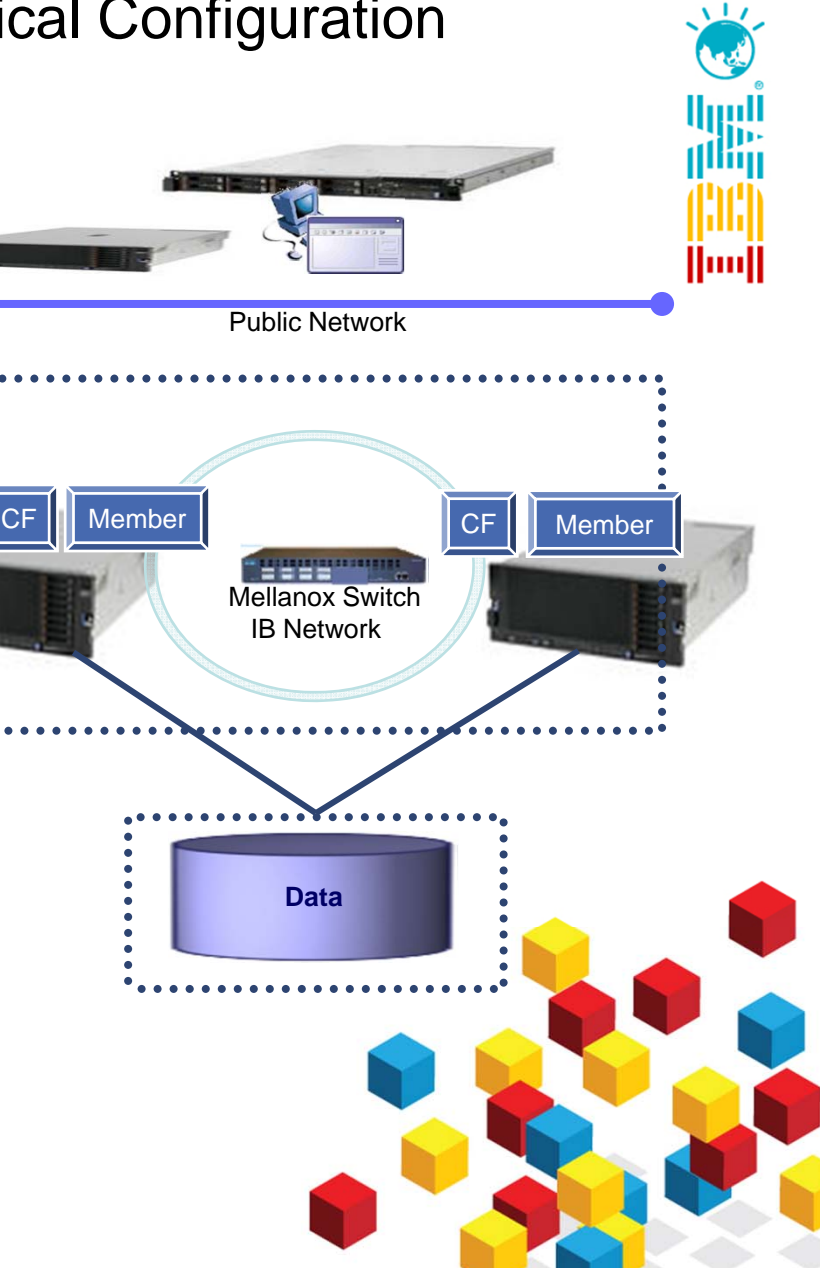

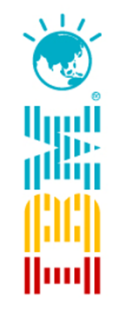

Using the IBM pureScale NanoCluster demokit

## **DB2 PURESCALE DEMO**

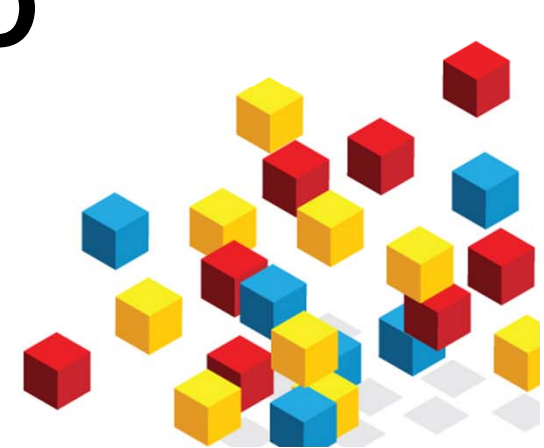

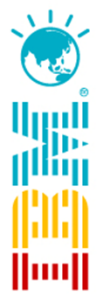

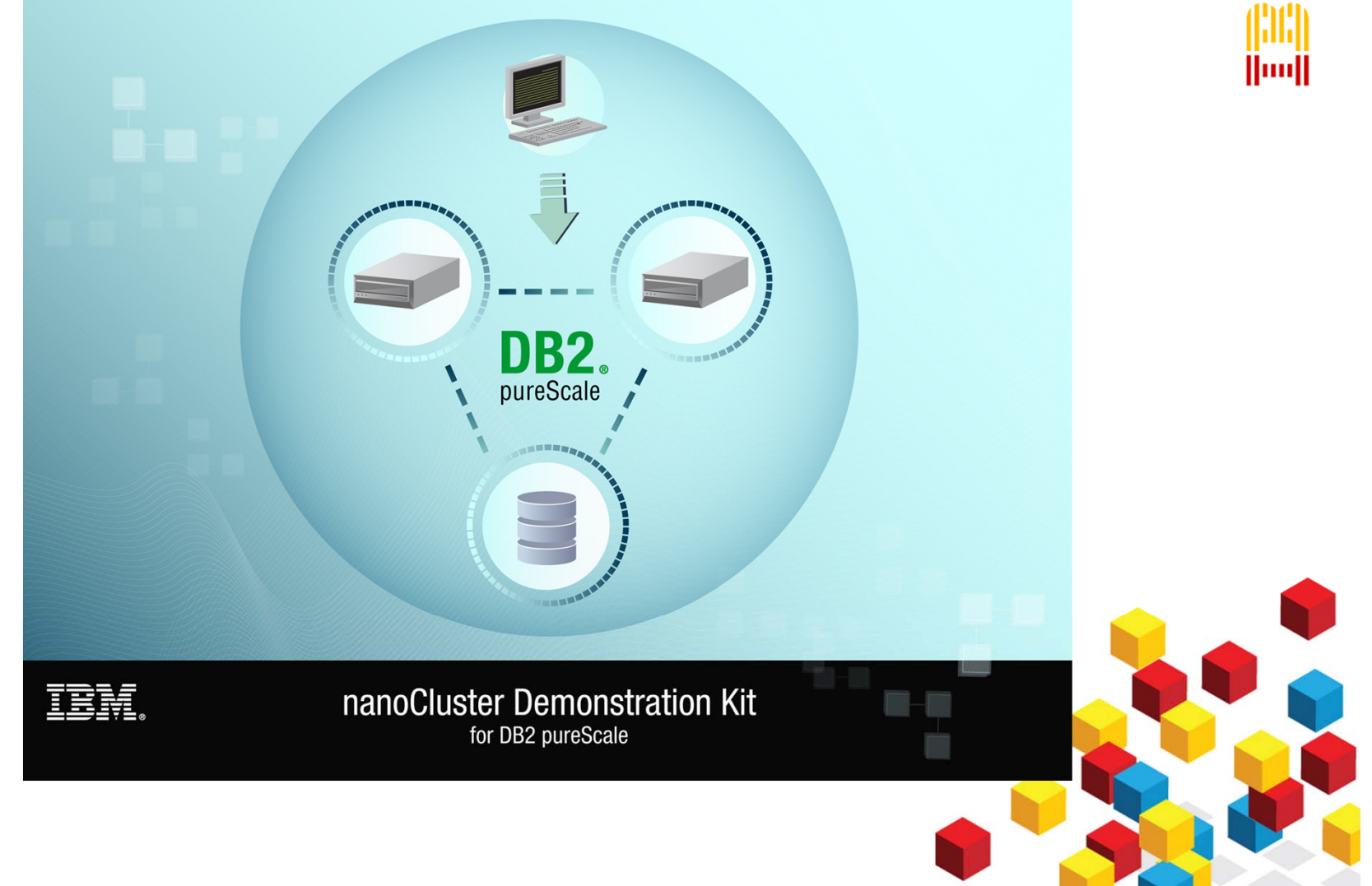

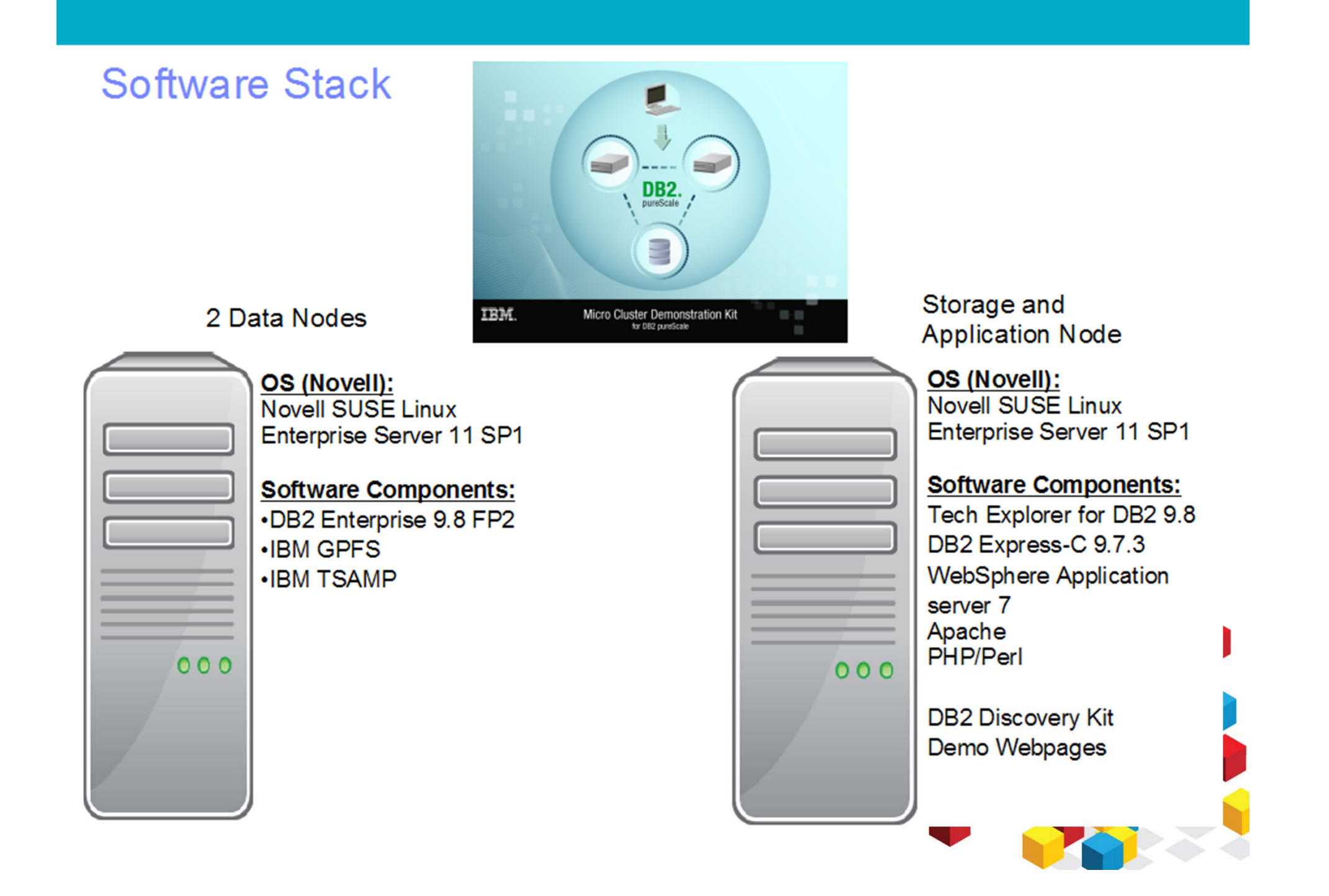

## **Major Components**

- Hardware:
	- 3x light weight and inexpensive machines based on Intel Atom dual core CPUs, 4GB of RAM, 160GB HDDs
	- 1x Gigabit Ethernet switch
	- 1x 16GB USB flash drive
- Software:
	- SUSE Linux Enterprise Server 11 SP1
	- $-$  DB2 9.8 FP2
- Demo:
	- Technology Explorer for DB2 with SDTW workload demo
		- Demonstrate active-active high availability of DB2 pureScale

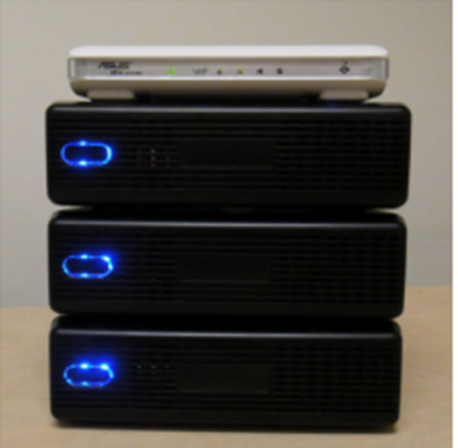

### **Test cases**

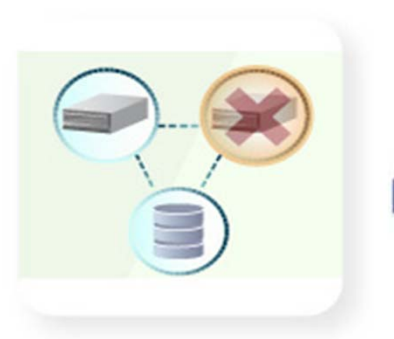

1. Bringing Down a Member -**Node 102** 

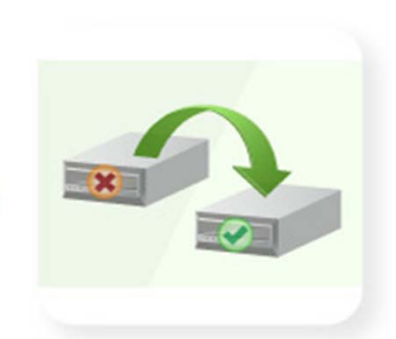

2. Bringing Down a Primary CF -**Node 102** 

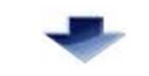

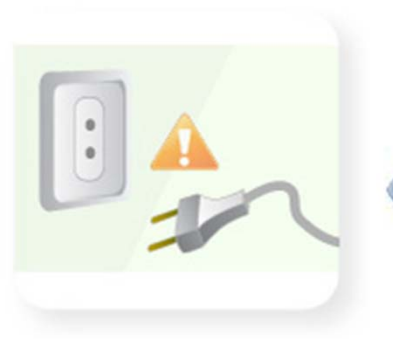

4. Inducing a Power Outage -**Node 103** 

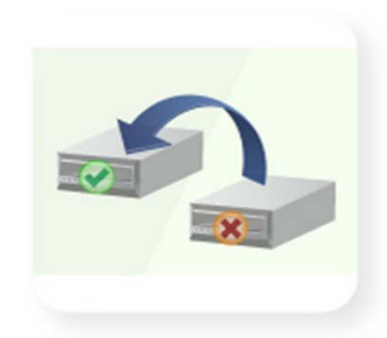

3. Bringing Down a Primary CF -**Node 103** 

Walkthrough  $1 - 3$ showcases the recovery process to of bringing down the Member and the CF

Walkthrough 4 showcases the recovery of pulling the power from a node

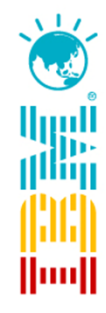

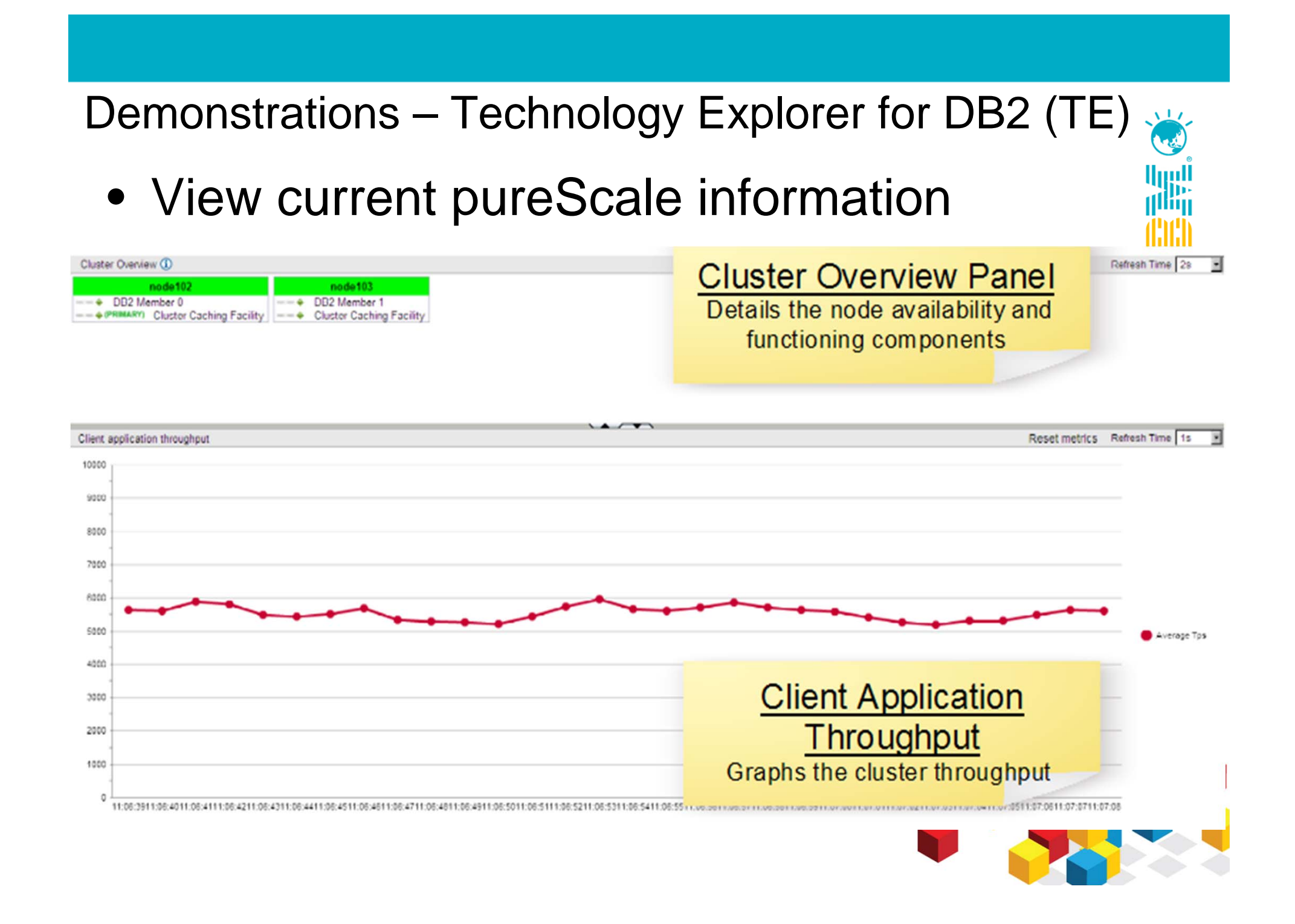

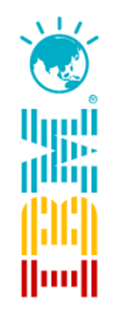

DB2 pureScale NanoCluster

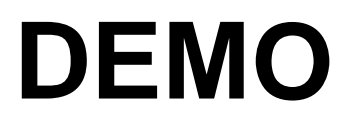

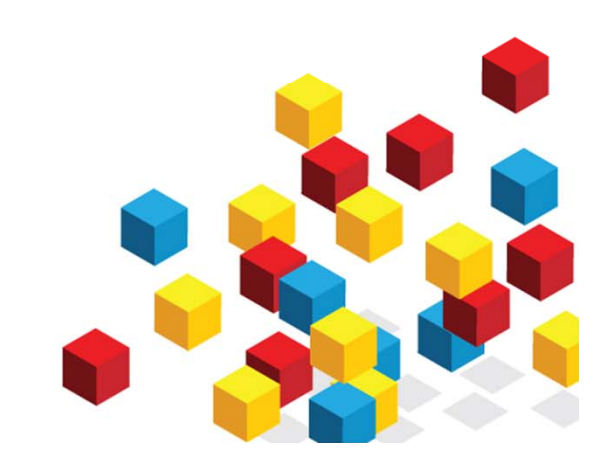